- 13 ISBN 9787040180886
- 10 ISBN 704018088X

出版时间:2006-1

页数:293

版权说明:本站所提供下载的PDF图书仅提供预览和简介以及在线试读,请支持正版图书。

## www.tushu000.com

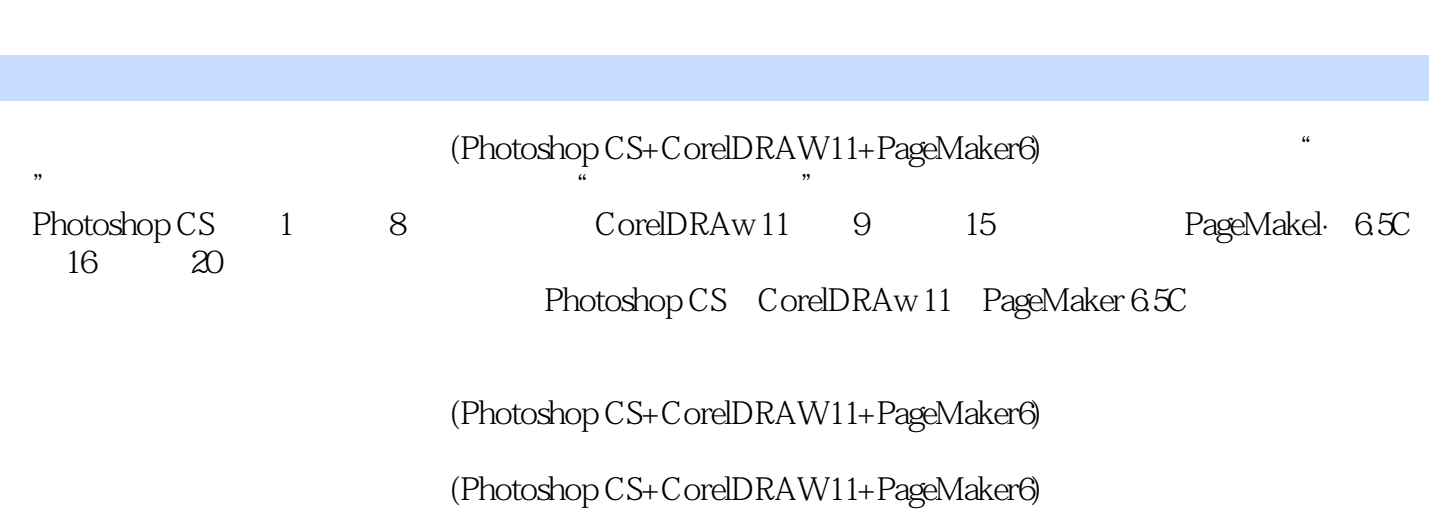

Photoshop CS 1 1.1 1.2 Photoshop CS 1 1.4 1.5 1.2 1.2 1.2 1.2 1.4 1.5 1.3 Photoshop CS 1.4 1.5 1.6 作步骤思考与练习题第2章 图像的选取与应用2.1 选框工具2.2 套索工具2.3 魔术棒工具2.4 色彩  $2.5$  2.6  $2.7$  $31$   $32$   $33$   $34$   $35$ 3.6 3.7 3.8 3.9 3.10 3.11  $312$   $313$   $314$   $4$   $41$   $42$ 绘图工具4.3 编辑与修改工具思考与练习题第5章 图层及应用实例5.1 图层面板5.2 图层操作5.3  $43$   $54$   $55$   $56$   $51$   $6$ 6.1 6.2 6.3 6.3 7 7.1 1.2 Alpha 1.3 8<br>
8.4 8.5 8.6 8.7 8.8 8.9 8.3 8.9 8.4 8.5 8.6 8.7 8.8 8.9 8.10 8.11 8.11 CorelDRAW 11 9 CorelDRAW 11  $9.1$   $9.2$   $9.3$   $9.4$   $9.5$   $9.6$ 第10章 CorelDRAW 11工具的使用10.1 形状编辑工具10.2 填充工具10.3 滴管工具和油漆桶工 10.4 10.5 10.6 10.7 10.8 10.9 10.9 10.10 11 CorelDRAW 11 11.1 CorelDRAW 11  $11.2$  11.3 12 12.1 12.1 12.2  $12.3$   $12.4$   $12.5$ 123<br>126 13 CorelDRAW 131 13.2 13.3 13.4 13.5 13.6 13.7 14 CorelDRAW 14.1 14.2 15 CorelDRAW 15.1<br>
5.2 PageMaker 6.5C 16 PageMaker 6.5C 16 17.1 16.2 矢量图15.2 转换方法介绍思考与练习题第三篇 PageMaker 6.5C第16章 PageMaker 6.5C基础知识16.1 16.2 17 17.1 17.2 17.3 17.4 17.5 17.6 17.7  $/$  17.8 182  $183$  19  $19$  19.1  $19.2$  $20$   $201$   $202$   $203$  $20.4$   $20.5$  CD

本站所提供下载的PDF图书仅提供预览和简介,请支持正版图书。

:www.tushu000.com